# How to access data generated on the open access Acquity UPLC-SQD system and to obtain the required software for data analysis

Connect to UCL Virtual Private Network (VPN)

https://www.ucl.ac.uk/isd/services/get-connected/ucl-virtual-private-network-vpn

Go to windows

Tools

#### Select map network drive

|     | Map Network Drive                                                                              |                                                      |  |
|-----|------------------------------------------------------------------------------------------------|------------------------------------------------------|--|
|     | nat network folder would you like to                                                           |                                                      |  |
| Dri | ler:<br>Example: \\server\share<br>☑ Reconnect at logon<br>□ Connect using different credentia | Browse  Is ise to store your documents and pictures. |  |
|     |                                                                                                | Finish Cancel                                        |  |

#### Drive does not matter

Type in the Folder <u>\\storage.chem.ucl.ac.uk\ms</u> or <u>\\128.40.177.194\ms</u>

Click tick on Reconnect at logon

**Click tick on Connect using different credentials** 

It will ask user name and password

Type under user name: ms-ro

Type under password: frollyug

## You will see the following window

| Comp                 | uter 🕨 ms (\\128.40.177.194) (Z:) 🕨 |                  |             |      | <ul> <li>Search ms (\\128.40.177.194) (Z:)</li> </ul> |
|----------------------|-------------------------------------|------------------|-------------|------|-------------------------------------------------------|
| ile Edit View To     | ols Help                            |                  |             |      |                                                       |
| Organize 🔻 🛛 Burn    | New folder                          |                  |             |      | 8== 👻 🛅                                               |
| Favorites            | Name                                | Date modified    | Туре        | Size |                                                       |
| 📃 Desktop            | \mu backup                          | 17/12/2017 08:18 | File folder |      |                                                       |
| 🚺 Downloads          | 🎳 LCT Premier XE                    | 05/01/2018 16:09 | File folder |      |                                                       |
| 📃 Recent Places      | 퉬 MassHunterData                    | 14/12/2017 10:31 | File folder |      |                                                       |
|                      | 퉬 MAT900                            | 05/01/2018 16:11 | File folder |      |                                                       |
| 🗧 Libraries          | \mu pub                             | 05/01/2018 15:16 | File folder |      |                                                       |
| Documents            | 퉬 software                          | 05/01/2018 15:16 | File folder |      |                                                       |
| J Music              | 퉬 Thermo AccelaLC-LTQ               | 07/08/2017 10:12 | File folder |      |                                                       |
| Pictures             | 퉬 tools                             | 19/12/2017 14:21 | File folder |      |                                                       |
| 🛃 Videos             | 퉬 Waters Acquity UPLC-SQD           | 12/07/2017 15:48 | File folder |      |                                                       |
|                      | Waters MALDI-TOF                    | 05/01/2018 16:12 | File folder |      |                                                       |
| 💂 Computer           |                                     |                  |             |      |                                                       |
| 🏜 OS (C:)            |                                     |                  |             |      |                                                       |
| 👝 TOSHIBA EXT (E:)   |                                     |                  |             |      |                                                       |
| 🖵 ms (\\128.40.177.1 | 9                                   |                  |             |      |                                                       |
|                      |                                     |                  |             |      |                                                       |
| Network              |                                     |                  |             |      |                                                       |
| - Network            |                                     |                  |             |      |                                                       |
|                      |                                     |                  |             |      |                                                       |
|                      |                                     |                  |             |      |                                                       |
|                      |                                     |                  |             |      |                                                       |
|                      |                                     |                  |             |      |                                                       |
|                      |                                     |                  |             |      |                                                       |
|                      |                                     |                  |             |      |                                                       |
|                      |                                     |                  |             |      |                                                       |
|                      |                                     |                  |             |      |                                                       |
|                      |                                     |                  |             |      |                                                       |
|                      |                                     |                  |             |      |                                                       |
|                      |                                     |                  |             |      |                                                       |
|                      |                                     |                  |             |      |                                                       |
|                      |                                     |                  |             |      |                                                       |
|                      |                                     |                  |             |      |                                                       |
|                      |                                     |                  |             |      |                                                       |
|                      |                                     |                  |             |      |                                                       |
|                      |                                     |                  |             |      |                                                       |
|                      |                                     |                  |             |      |                                                       |
|                      |                                     |                  |             |      |                                                       |
|                      |                                     |                  |             |      |                                                       |
|                      |                                     |                  |             |      |                                                       |
|                      |                                     |                  |             |      |                                                       |
|                      |                                     |                  |             |      |                                                       |
|                      |                                     |                  |             |      |                                                       |
|                      |                                     |                  |             |      |                                                       |
|                      |                                     |                  |             |      |                                                       |
|                      |                                     |                  |             |      |                                                       |
|                      |                                     |                  |             |      |                                                       |
|                      |                                     |                  |             |      |                                                       |
|                      |                                     |                  |             |      |                                                       |
|                      |                                     |                  |             |      |                                                       |

## Click on Waters Acquity UPLC-SQD

Your data is stored under your project\_DATA

For example:-

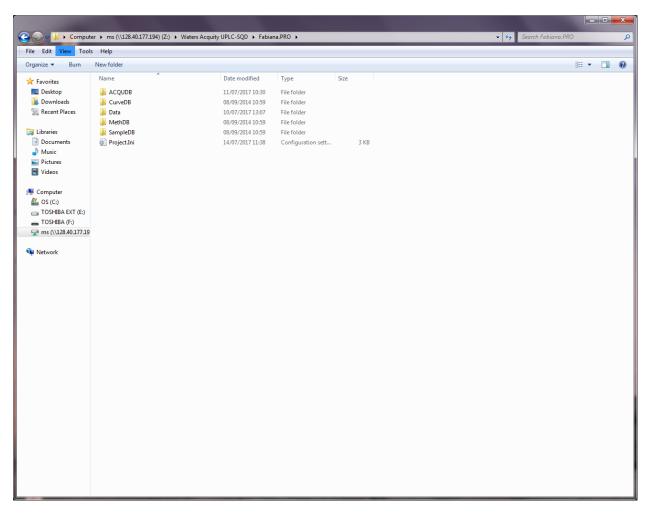

Data is transferred on the Chemistry Network drive after 30 to 60 min of your LC-MS analysis. You need to make a local copy of your data to work on it.

Download MassLynx software for data analysis

Click software (this software runs on Windows XP but should work also on Windows 7, 8, 9, 10, if you have any problems pelase let me know)

|                                      |                                               |                  |             |      |  |                         |                 |     |     | 0 <b>- </b> 2 |
|--------------------------------------|-----------------------------------------------|------------------|-------------|------|--|-------------------------|-----------------|-----|-----|---------------|
| 🕞 🗢 📙 🕨 Comput                       | ter → ms (\\128.40.177.194) (Z:) → software → |                  |             |      |  | <b>▼</b> <sup>4</sup> 7 | Search software |     |     |               |
| le Edit View Tool                    | ls Help                                       |                  |             |      |  |                         |                 |     |     |               |
| rganize 🔻 🛛 Burn                     | New folder                                    |                  |             |      |  |                         |                 | 8== | • [ | 1 (           |
| <b>7</b> Favorites                   | Name                                          | Date modified    | Туре        | Size |  |                         |                 |     |     |               |
| 🥅 Desktop                            | 鷆 Agilent MassHunter BioConfirm B.07.00       | 04/01/2018 16:54 | File folder |      |  |                         |                 |     |     |               |
| 🚺 Downloads                          | Agilent MassHunter Qualitative Analysis       | 20/12/2017 16:33 | File folder |      |  |                         |                 |     |     |               |
| 📃 Recent Places                      | 鷆 Agilent MassHunter Qualitative Analysis     |                  | File folder |      |  |                         |                 |     |     |               |
| _                                    | 🕌 MassLynx 4.1                                | 02/01/2018 14:02 | File folder |      |  |                         |                 |     |     |               |
| Libraries                            |                                               |                  |             |      |  |                         |                 |     |     |               |
| Documents Music                      |                                               |                  |             |      |  |                         |                 |     |     |               |
| Pictures                             |                                               |                  |             |      |  |                         |                 |     |     |               |
| Videos                               |                                               |                  |             |      |  |                         |                 |     |     |               |
| _                                    |                                               |                  |             |      |  |                         |                 |     |     |               |
| Computer                             |                                               |                  |             |      |  |                         |                 |     |     |               |
| 🏜 OS (C:)                            |                                               |                  |             |      |  |                         |                 |     |     |               |
| 👝 TOSHIBA EXT (E:)<br>🕳 TOSHIBA (F:) |                                               |                  |             |      |  |                         |                 |     |     |               |
| ms (\\128.40.177.19                  |                                               |                  |             |      |  |                         |                 |     |     |               |
|                                      |                                               |                  |             |      |  |                         |                 |     |     |               |
| Network                              |                                               |                  |             |      |  |                         |                 |     |     |               |
|                                      |                                               |                  |             |      |  |                         |                 |     |     |               |
|                                      |                                               |                  |             |      |  |                         |                 |     |     |               |
|                                      |                                               |                  |             |      |  |                         |                 |     |     |               |
|                                      |                                               |                  |             |      |  |                         |                 |     |     |               |
|                                      |                                               |                  |             |      |  |                         |                 |     |     |               |
|                                      |                                               |                  |             |      |  |                         |                 |     |     |               |
|                                      |                                               |                  |             |      |  |                         |                 |     |     |               |
|                                      |                                               |                  |             |      |  |                         |                 |     |     |               |
|                                      |                                               |                  |             |      |  |                         |                 |     |     |               |
|                                      |                                               |                  |             |      |  |                         |                 |     |     |               |
|                                      |                                               |                  |             |      |  |                         |                 |     |     |               |
|                                      |                                               |                  |             |      |  |                         |                 |     |     |               |
|                                      |                                               |                  |             |      |  |                         |                 |     |     |               |
|                                      |                                               |                  |             |      |  |                         |                 |     |     |               |
|                                      |                                               |                  |             |      |  |                         |                 |     |     |               |
|                                      |                                               |                  |             |      |  |                         |                 |     |     |               |
|                                      |                                               |                  |             |      |  |                         |                 |     |     |               |
|                                      |                                               |                  |             |      |  |                         |                 |     |     |               |
|                                      |                                               |                  |             |      |  |                         |                 |     |     |               |
|                                      |                                               |                  |             |      |  |                         |                 |     |     |               |
|                                      |                                               |                  |             |      |  |                         |                 |     |     |               |

Click MassLynx folder and open CD1

Select setup.exe and allow to run this set-up

Click NEXT on each window appeared and accept the virus check and accept the licence question

|                      | Income a discharge die in o                  | and the owner where the party of | And in case of the local division of the local division of the loc | And in case of the local division of the local division of the loc | A REAL PROPERTY. |      |   |
|----------------------|----------------------------------------------|----------------------------------|----------------------------------------------------------------------------------------------------|----------------------------------------------------------------------------------------------------|------------------|------|---|
|                      | uter 🕨 ms (\\128.40.177.194) (Z:) 🕨 software | MassLynx 4.1 ► CD1               | •                                                                                                    |                                                                                                    | ✓ 4 Search CD1   |      | _ |
| e Edit View Too      |                                              |                                  |                                                                                                    |                                                                                                    |                  | 0    | - |
| ganize 🔻 🛛 Burn      | New folder                                   | Date modified                    | Туре                                                                                                    | Size                                                                                                    |                  | ≣≡ ▼ |   |
| <b>F</b> avorites    |                                              |                                  |                                                                                                    | SIZE                                                                                                    |                  |      |   |
| Nesktop              | ISSetupPrerequisites                         | 02/01/2018 13:44                 | File folder                                                                                                    |                                                                                                    |                  |      |   |
| Downloads            |                                              | 02/01/2018 13:44                 | File folder                                                                                                    |                                                                                                    |                  |      |   |
| 🔢 Recent Places      | 👜 0x0409.ini                                 | 27/07/2004 18:36                 | Configuration sett                                                                                                    |                                                                                                    |                  |      |   |
|                      | Autorun.inf                                  | 21/11/2005 23:29                 | Setup Information                                                                                                    | 1 KB                                                                                                    |                  |      |   |
| Libraries            | 🗄 Data1.cab                                  | 22/11/2005 00:07                 | Cabinet File                                                                                                    | 483,196 KB                                                                                                    |                  |      |   |
| Documents            | instmsi30.exe                                | 16/11/2004 06:50                 | Application                                                                                                    | 1,957 KB                                                                                                    |                  |      |   |
| J Music              | BISScript1050.Msi                            | 22/10/2004 03:19                 | Windows Installer                                                                                                    |                                                                                                    |                  |      |   |
| E Pictures           | 🛃 Micromass MassLynx V4.1.msi                | 22/11/2005 08:58                 | Windows Installer                                                                                                    |                                                                                                    |                  |      |   |
| 🛃 Videos             | 🛃 setup.exe                                  | 21/11/2005 23:29                 | Application                                                                                                    | 302 KB                                                                                                    |                  |      |   |
|                      | Setup.ini                                    | 22/11/2005 00:07                 | Configuration sett                                                                                                    | 2 KB                                                                                                    |                  |      |   |
| Computer             |                                              |                                  |                                                                                                    |                                                                                                    |                  |      |   |
| 🏜 OS (C:)            |                                              |                                  |                                                                                                    |                                                                                                    |                  |      |   |
| 👝 TOSHIBA EXT (E:)   |                                              |                                  |                                                                                                    |                                                                                                    |                  |      |   |
| TOSHIBA (F:)         |                                              |                                  |                                                                                                    |                                                                                                    |                  |      |   |
| 🖵 ms (\\128.40.177.1 | 9                                            |                                  |                                                                                                    |                                                                                                    |                  |      |   |
|                      |                                              |                                  |                                                                                                    |                                                                                                    |                  |      |   |
| Network              |                                              |                                  |                                                                                                    |                                                                                                    |                  |      |   |
| TVELWORK             |                                              |                                  |                                                                                                    |                                                                                                    |                  |      |   |
| Network              |                                              |                                  |                                                                                                    |                                                                                                    |                  |      |   |
|                      |                                              |                                  |                                                                                                    |                                                                                                    |                  |      |   |
|                      |                                              |                                  |                                                                                                    |                                                                                                    |                  |      |   |
|                      |                                              |                                  |                                                                                                    |                                                                                                    |                  |      |   |
|                      |                                              |                                  |                                                                                                    |                                                                                                    |                  |      |   |
|                      |                                              |                                  |                                                                                                    |                                                                                                    |                  |      |   |
|                      |                                              |                                  |                                                                                                    |                                                                                                    |                  |      |   |
|                      |                                              |                                  |                                                                                                    |                                                                                                    |                  |      |   |
|                      |                                              |                                  |                                                                                                    |                                                                                                    |                  |      |   |
|                      |                                              |                                  |                                                                                                    |                                                                                                    |                  |      |   |
|                      |                                              |                                  |                                                                                                    |                                                                                                    |                  |      |   |
|                      |                                              |                                  |                                                                                                    |                                                                                                    |                  |      |   |
|                      |                                              |                                  |                                                                                                    |                                                                                                    |                  |      |   |
|                      |                                              |                                  |                                                                                                    |                                                                                                    |                  |      |   |
|                      |                                              |                                  |                                                                                                    |                                                                                                    |                  |      |   |
|                      |                                              |                                  |                                                                                                    |                                                                                                    |                  |      |   |
|                      |                                              |                                  |                                                                                                    |                                                                                                    |                  |      |   |
|                      |                                              |                                  |                                                                                                    |                                                                                                    |                  |      |   |
|                      |                                              |                                  |                                                                                                    |                                                                                                    |                  |      |   |
|                      |                                              |                                  |                                                                                                    |                                                                                                    |                  |      |   |
|                      |                                              |                                  |                                                                                                    |                                                                                                    |                  |      |   |
|                      |                                              |                                  |                                                                                                    |                                                                                                    |                  |      |   |
|                      |                                              |                                  |                                                                                                    |                                                                                                    |                  |      |   |
|                      |                                              |                                  |                                                                                                    |                                                                                                    |                  |      |   |

There will be some questions to answer please answer as below:-

| MassLynx Security Options<br>Please select a security mode                  | Water                         |
|-----------------------------------------------------------------------------|-------------------------------|
| Options<br>No Security<br>MassLynx Basic Security<br>MassLynx Full Security | Waters Laboratory Informatics |
| Install to:<br>C:\MassLynx<br>stallShield                                   |                               |

| 🛃 MassLynx V4.1 - Wizard                                |                                          |
|---------------------------------------------------------|------------------------------------------|
| MassLynx Options<br>MassLynx Installation directory     |                                          |
| Information<br>Install MassLynx V4.1 to:<br>C:\MassLynx | Change                                   |
| InstallShield                                           | < Back Next > Cancel                     |
| MassLynx Options                                        | Vaters CapLC PDA system Installed?       |
| Options<br>Yes<br>No                                    | Waters Laboratory Informatics<br>MassLyn |
| Install to:<br>C: WassLynx                              |                                          |
| InstallShield                                           |                                          |

Just click Next

| Application Mana<br>Please select the re                                                                         |                                                                                         | agers from the list below:<br>Wate       |
|----------------------------------------------------------------------------------------------------|-----------------------------------------------------------------------------------------|------------------------------------------|
| Options<br>BioLynx<br>FractionLynx<br>MaxEnt<br>MicrobeLynx<br>OLGS<br>ProteinLynx<br>TargetLynx<br>QuanOptimize | ChromaLynx<br>MarkerLynx<br>MetaboLynx<br>NeoLynx<br>ProfileLynx<br>PSD MX<br>Transform | Waters Laboratory Informatics<br>MassLyn |
| Install to:<br>C:WassLynx<br>stallShield                                                                         |                                                                                         |                                          |

### **Click Next**

| 😸 MassLynx V4.1 - Wizard                                                                          |                 |
|---------------------------------------------------------------------------------------------------|-----------------|
| Ready to Install the Program<br>The wizard is ready to begin installation.                        | <b>W</b> aters  |
| Click Install to begin the installation.                                                          |                 |
| If you want to review or change any of your installation settings, click Back. C exit the wizard. | Click Cancel to |
| InstallShield < Back Install                                                                      | Cancel          |

### **Click Install**

| B MassLynx V4.1 - Wizard                                                                        |                 |
|-------------------------------------------------------------------------------------------------|-----------------|
| Ready to Install the Program<br>The wizard is ready to begin installation.                      | <b>W</b> aters  |
| Click Install to begin the installation.                                                        |                 |
| If you want to review or change any of your installation settings, click Back. exit the wizard. | Click Cancel to |
| InstallShield < BackInstall                                                                     | Cancel          |

If you have any questions please email to the mass spec staff